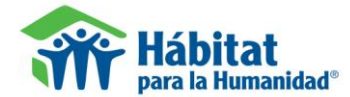

## **Introduction and Definition**

This model is a tool specifically designed to make financial projections of housing microfinance loans for a five year period. The logic of the model is based on the program Microfin, a well known tool which is used to make financial projections for a microfinance institution as a whole. This tool, as opposed to Microfin, focuses on the financial and operational structure of an individual product and not on an institution.

### **User Instructions**

In the electronic Excel sheets you will find spaces highlighted in yellow or orange which are the only spaces where data can be inputted to design your product for your organization. The remaining un-highlighted spaces cannot be modified and automatically calculate information based on pre-established formulas.

Before filling out the model you must have the following information gathered or calculated:

- Administrative Cost per Loan Disbursed: For example the sum of electricity, water, internet, administrative costs for the loan placement and loan collection, legal expenses for structuring the loan guarantees and any costs incurred in loan collection, etc.
- Equipment Cost per Loan Disbursed: For example the sum of the costs of computers, printers, photocopiers, general office equipment, etc.
- Transportation and per Diem Cost per Loan Disbursed: For example cost of bus fare, taxis, etc.
- Marketing Cost per Loan Disbursed: For example the sum of the costs for the promotion of a loan, propaganda, brochures, etc.
- Personal Cost per Loan Disbursed: For example the sum of salaries of personnel including 13<sup>th</sup> month salary,  $\bullet$ indemnity, etc.
- Monthly Individual Salary Amounts and Maximum Number of Loans that an individual can handle per year for the  $\bullet$ following positions: Project Supervisor, Financial Manager, Accountant, Driver, Engineer in Charge of Technical Assistance in Construction, Portfolio Manager or Administrative Assistant and Loan Officer or Analyst.
- Working Capital Cost which is the interest rate charged for external funds received from others. In the case that numerous loans are received at different rates an average rate should be calculated.
- Percentage (%) of loan portfolio in arrears > 30 days or % reserved on average for arrears as an institution.  $\bullet$

## **I. Dashboard y Cash Flow**

These are the electronic sheets which are used to introduce the information which the model uses to make the financial projections.

## A. DASHBOARD

The sheet labeled "Dashboard" displays the revenue and expense variables of the product being developed.

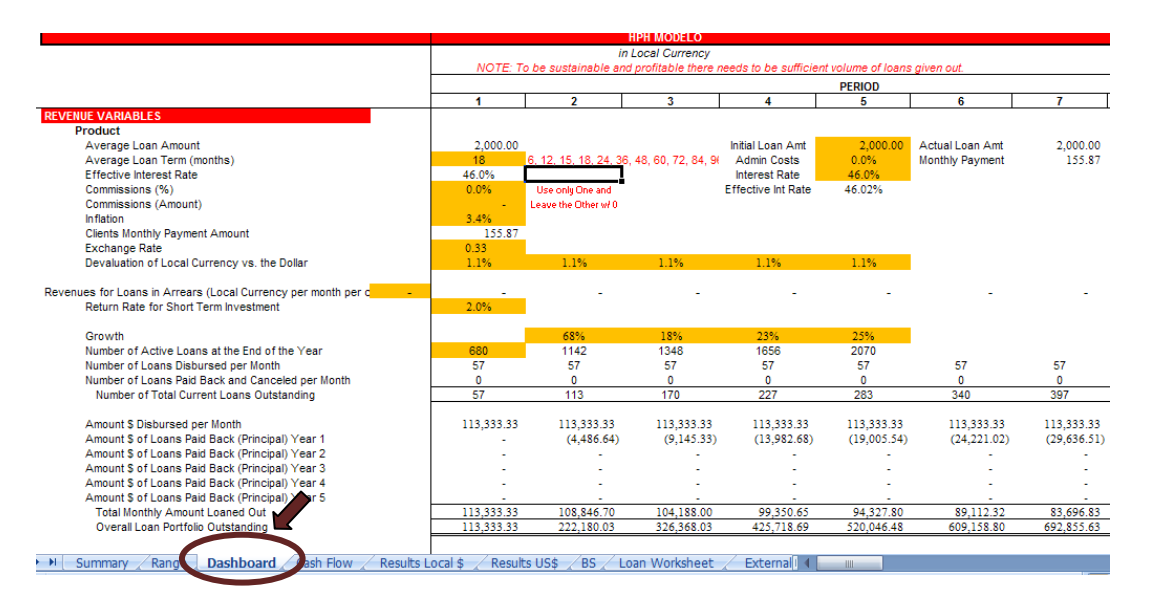

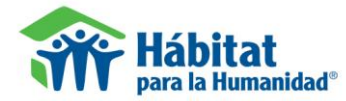

## B. CASH FLOW

The sheet labeled "Cash Flow" displays the information for cash flow or working capital needed to be able to satisfy the loan disbursement volume inputted into the model and the associated costs of these loans. The external funds required need to be inputted manually for the product for a period of five years.

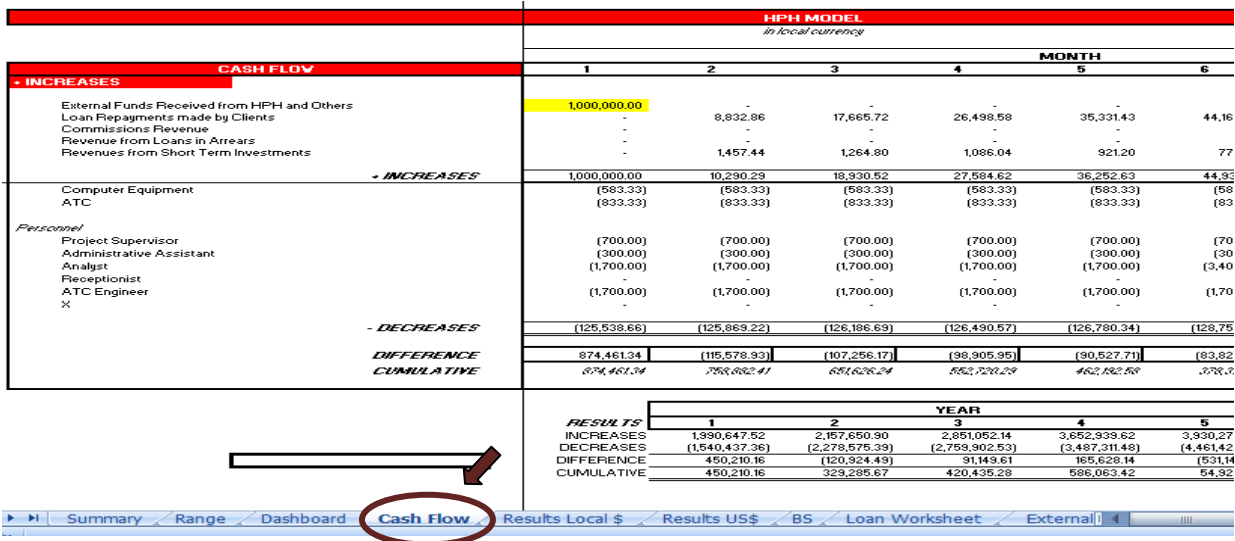

## **2. Steps followed to be able to use the model**

## **2.1 Expense Variables**

In the electronic sheet "DASHBOARD" it is advised to first start in putting the expense variables (administrative, costs that vary per year, personnel, taxes of the product, loan portfolio loss and the terms of the external funds received from others).

There are many levels of cost analysis. For this step, we can calculate the costs at their most basic level as the total cost of an institution per loan disbursed or up to the most complex level using ABC costing.

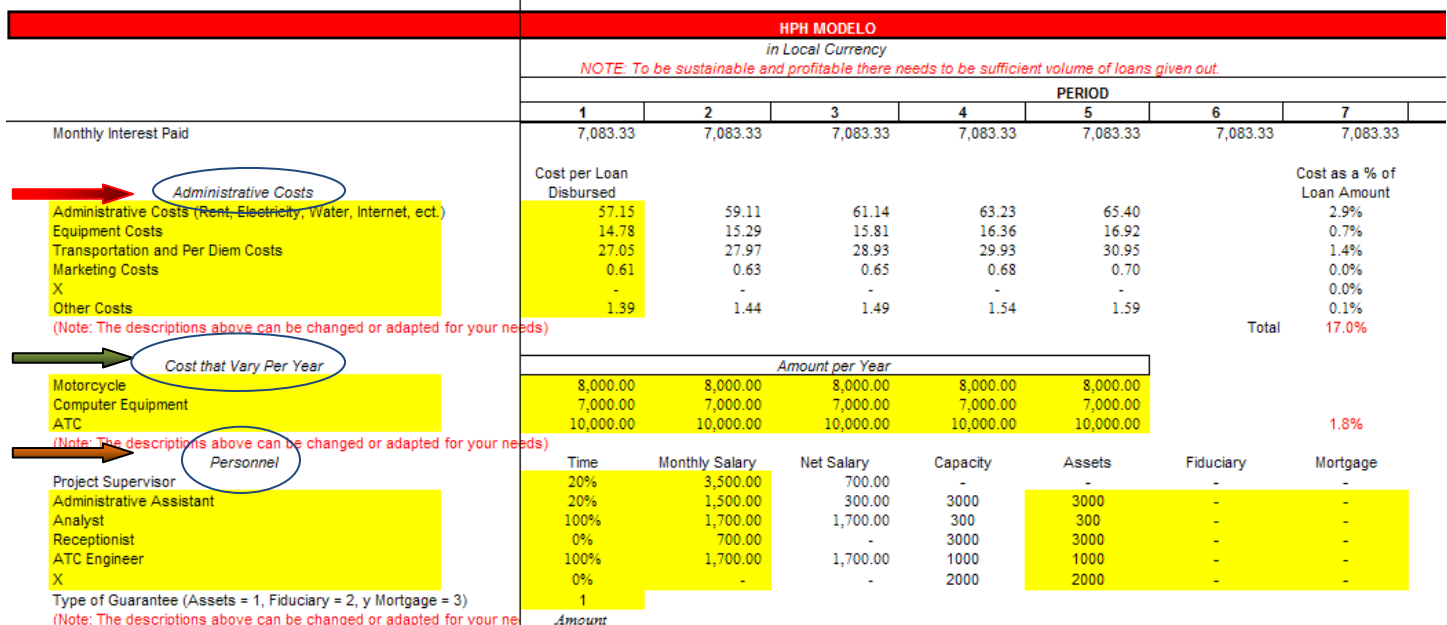

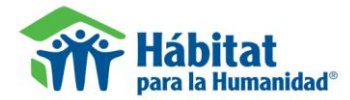

## i. **Administrative costs** (red arrow)

Begin inputting the administrative costs. These costs are calculated per loan disbursed, which are calculated by taking the financial results from the last fiscal year and grouping the expenses into the necessary classifications and dividing these costs by the loans disbursed during this same fiscal period.

### ii. **Costs that Vary per Year (green arrow)**

In order to determine the volume and period for these costs you need to first input in the revenue variables the estimated volume of loans expected to be disbursed over the five year period in order to determine what assets or specific services (like technical assistance in construction) will be needed and in what period they will need to be available for the product.

### iii. **Personnel** (orange arrow)

The monthly salary of the individuals that are required to disburse and manage the loan product is required along with the amount of time that each individual is going to dedicate to this product. In addition, the maximum number of loans that an individual can handle per year needs to be inputted. Based on the loan volume inputted for the product and the loan capacity the personnel can attend to, the model automatically determines the number of individuals needed for each position.

#### iv. **Loan Portfolio Loss** (blue arrow)

This is the average loan loss provision for the portfolio which is calculated based on the historic arrears > 30 days information of the institution (closest representative information for this type of product) or the loan loss % noted in the market for this type of product.

## v. **External Funding from HPH or Others** (purple arrow)

You need to calculate the funds required to be able to offer this product (working capital) and their terms. This is determined by studying historic and current information of actual terms obtained for financing or terms available in the market.

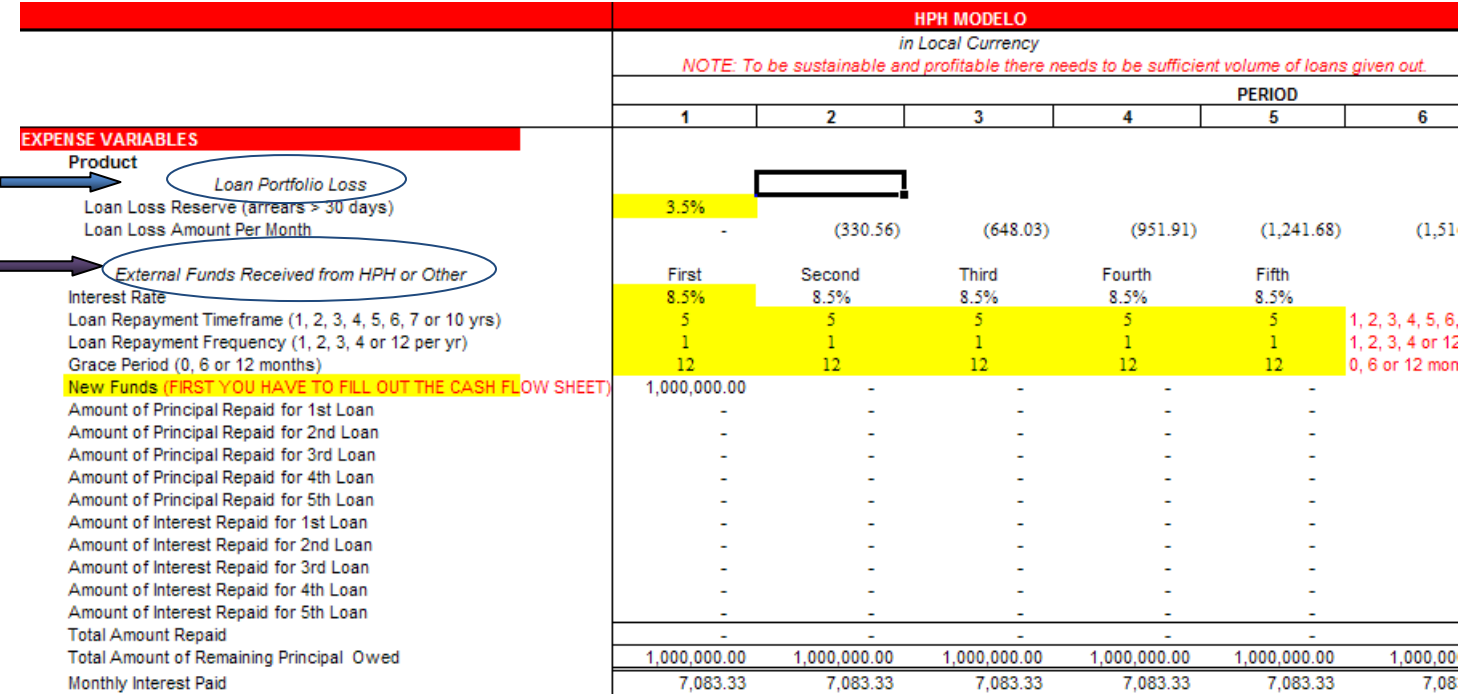

#### vi. **Taxes (**yellow arrow**)**

Calculate the tax rate % paid over net income based on historical information.

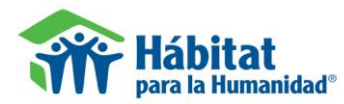

# **Financial Model for the Development of Housing Microfinance Products Users Manual – Center for Innovation in Shelter and Finance**

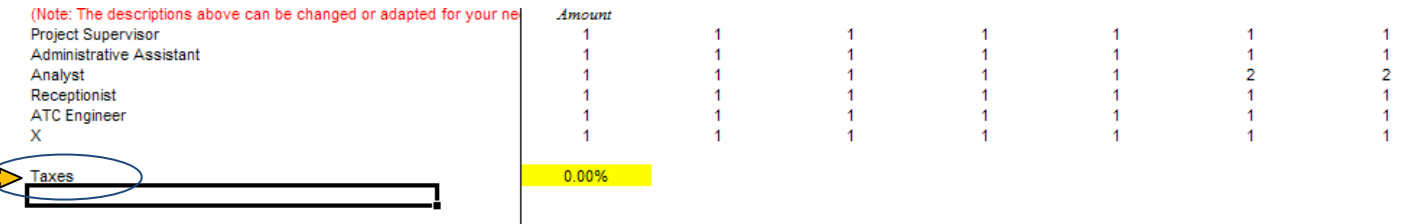

Once the expense variables have been inputted it will not be possible to see the quantity of personnel required to manage this product until all the revenue variables have been inputted (specifically volume).

## **3. Revenue Variables**

The revenue variables need to be completed inputting in the orange highlighted spaces the loan product terms and the macroeconomic variables of the country.

The return rate for short term investments corresponds to the rate of return that can be earned investing the unused capital that is being held by the institution in a short term investment vehicles such as a CD in the interim until the money is disbursed out in loans. The idea is to make sure that a return is made on all cash that is not yet being disbursed in loans.

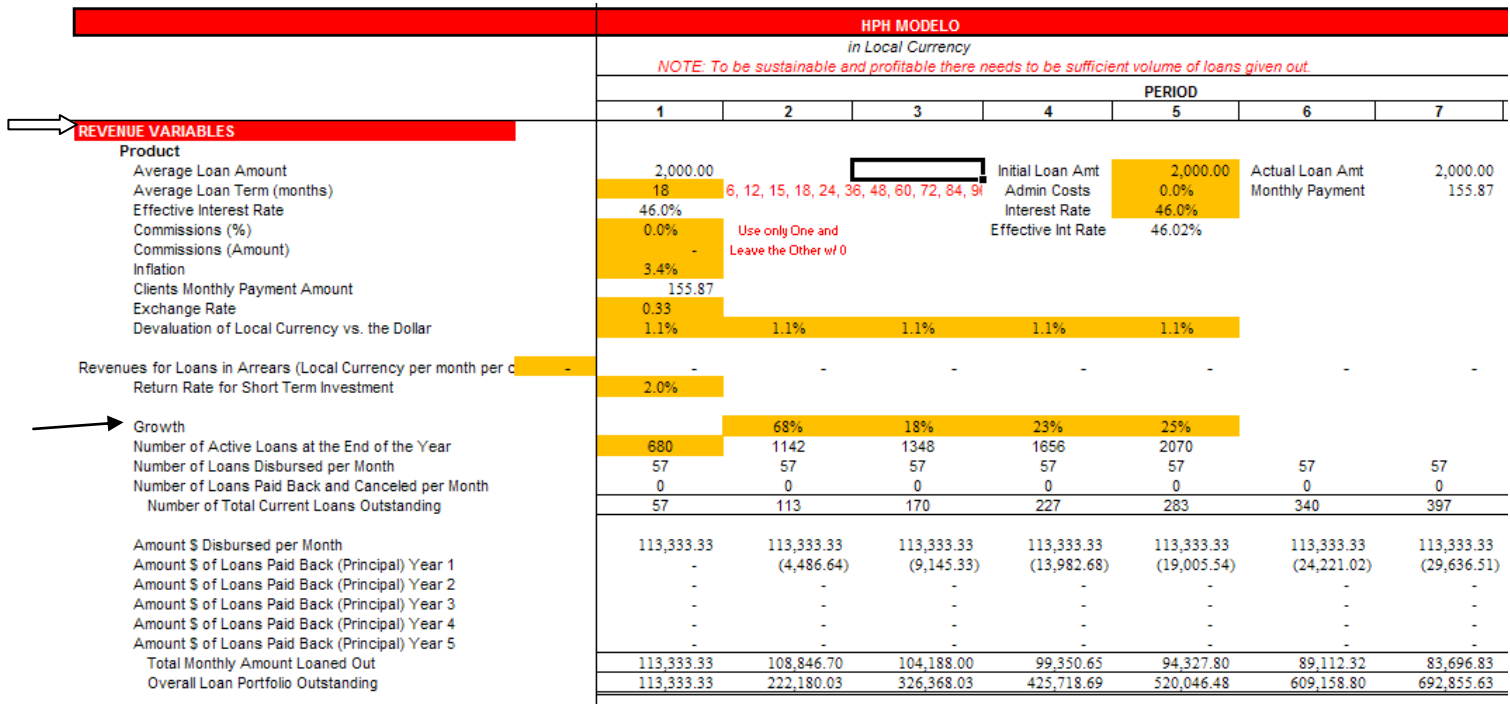

The term "growth" corresponds to the volume of credits that are expected to be disbursed during the first year and then the growth rate % of the credits for the subsequent 4 years.

 The volume of credits needs to be determined based on the market studies and the expected demand of the product as well as the amount of external funds available from external sources to fund this product (available working capital).

Note remember after this step to input the costs that vary per year.

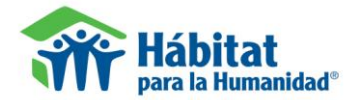

## **4. Cash Flow Variables**

You must calculate the necessary cash flow or external funding to satisfy the loan disbursements, their related costs and the repayment of these external funds. In the expense variables the loan terms for these external funds have already been inputted now we are just trying to calculate the amount required to meet these funding needs.

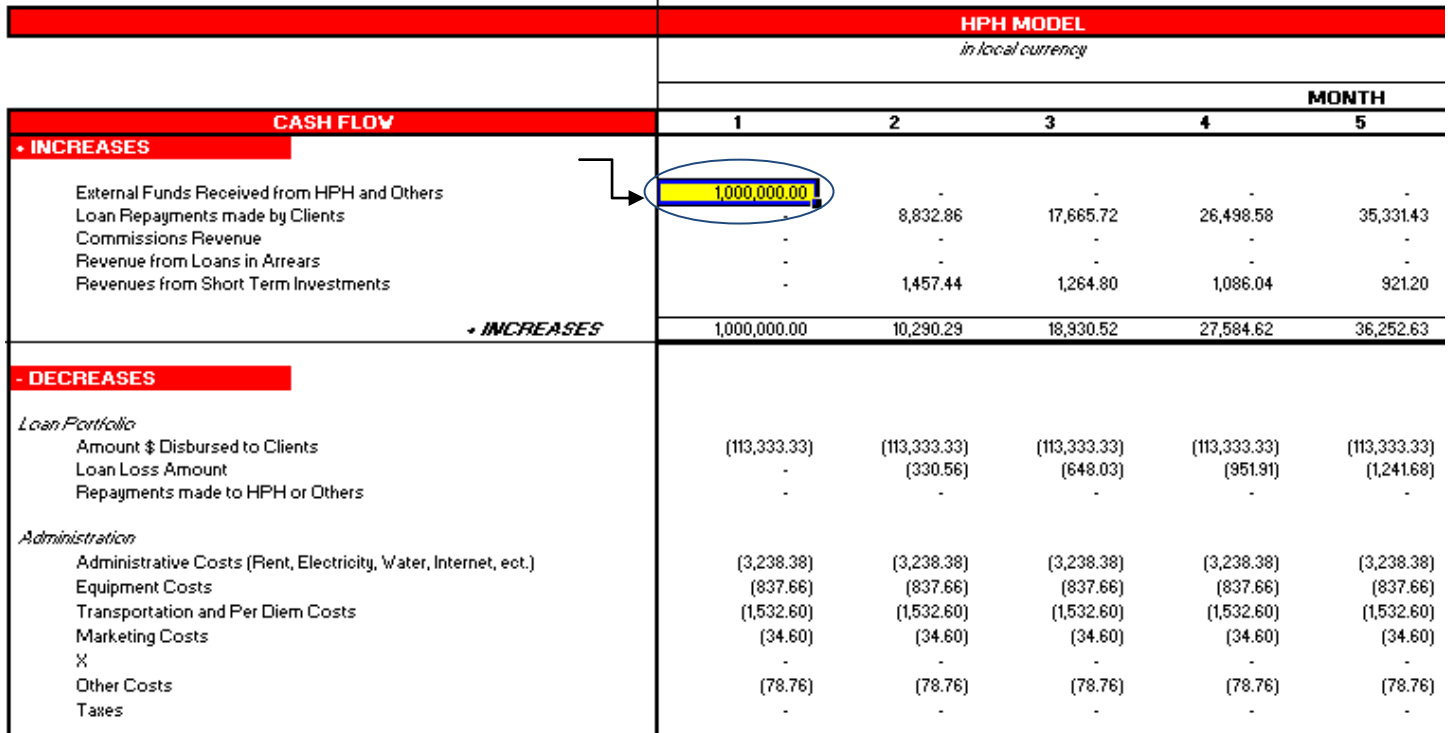

The sheet "Cash Flow" has a space per year (month 1, 12, 24, 36 y 48) where you must input the necessary working capital needed for that year (as shown in month 1 above). In order to determine the amount of funding needed, you must make sure the cumulative cash flow at the end of each year (line 49) is greater than zero such that the funds cover the loans disbursed plus their associated costs and repayments made on external funding.

## **5. Analysis of the Model**

The model then permits you to analyze if the product developed is profitable and at what point in time it has reached break even and becomes profitable. In the sheets "*Results Local \$"* y "*Results US\$",* a summary of the revenues, expenses, net income and cumulative income per year is noted showing the profitability per year and the year in which the product reaches break even. In addition, looking at the cumulative amount per month one can determine the month in which the product starts to become profitable. With this information one can develop a product that is sustainable. This same information is presented in an executive summary format in the sheet labeled "summary".

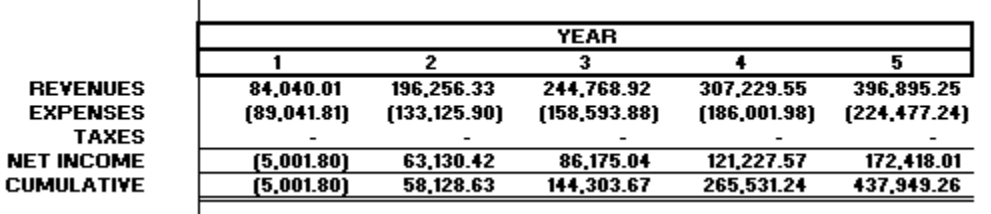

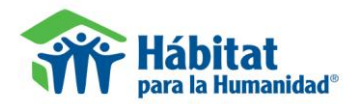

# **6. Summary**

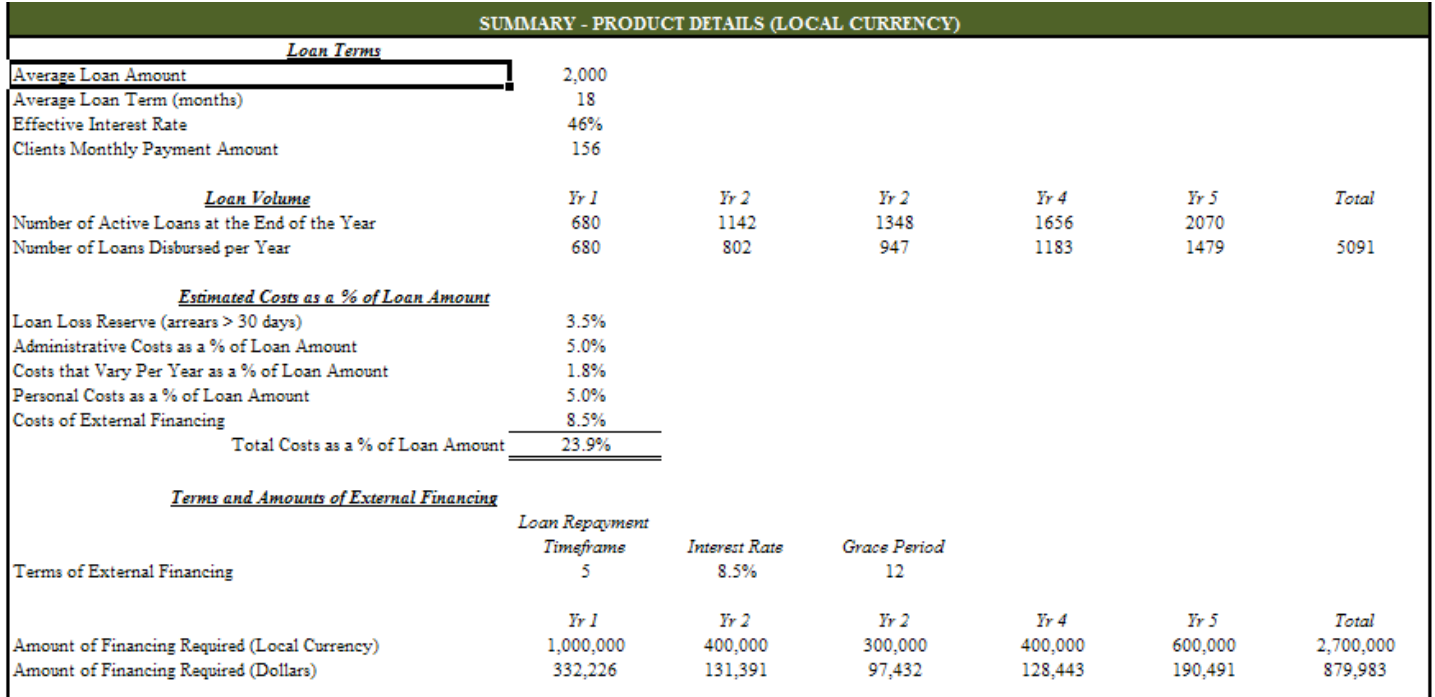

This sheet "summary" presents an executive summary of the product. In one table all the indicators and variables of the product are shown in order to facilitate the analysis of the product and for decision making purposes. In addition, a summary of the financial results are presented in local currency and in US dollars along with graphs of the cumulative net income in both currencies where we can see the year and month in which the product becomes break even.

# **7. Conclusion**

With this we conclude the explanation of the Habitat for Humanity LAC model for financial projections for microfinance housing products. We hope that it has been useful and will allow you to realize in an easy and efficient way the projections for your own products. If you have any concerns or comments please send an email to *yabarca@habitat.org* or contact Yansi Abarca Amador at (506) 2296-8120 ext. 4028.